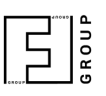

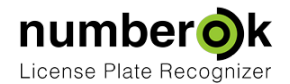

## Event Snapshots

Updated: **2018-03-29** Latest version always at: **<https://goo.gl/mvjkJQ> [\\*](https://docs.google.com/document/d/1-XyQHk_ahpKyxUnBtRQXok0VXpfkb1Qfv11IsBX1nJ4/edit)**

Event snapshots are not saved immediately as ANPR feature has higher priority. There are two conditions to determine the moment when an event screenshot is saved:

- 1. There are 5 or more snapshots in the queue.
- 2. 30 seconds have passed since latest recognition and snapshot queue is not empty.

## Path to Snapshots

**%Base\_Path%\YYYY.MM\DD\SID\CH0\YYYY\_MM\_DD\_HH\_MM\_SS\_MS\_CH\_ZN\_SID\_PLATENUM\_A2\_MV.EXT** where:

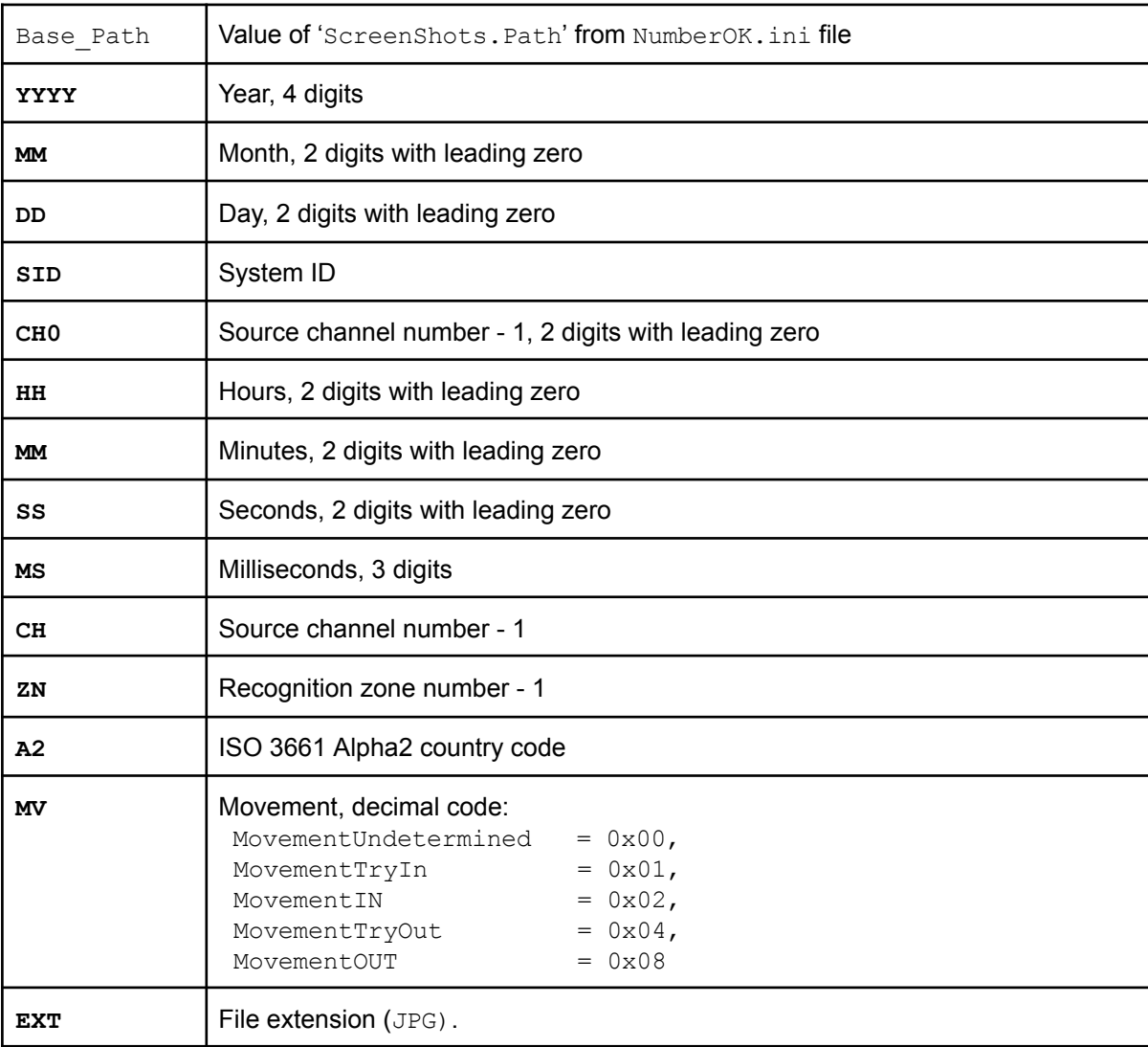